# Comercialización

Toni Comerma Paré

PID\_00202289

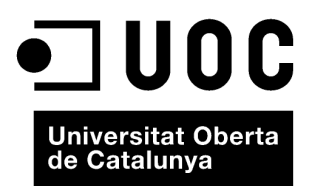

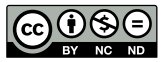

Los textos e imágenes publicados en esta obra están sujetos –excepto que se indique lo contrario– a una licencia de<br>Reconocimiento-NoComercial-SinObraDerivada (BY-NC-ND) v.3.0 España de Creative Commons. Podéis copiarlos,

# Índice

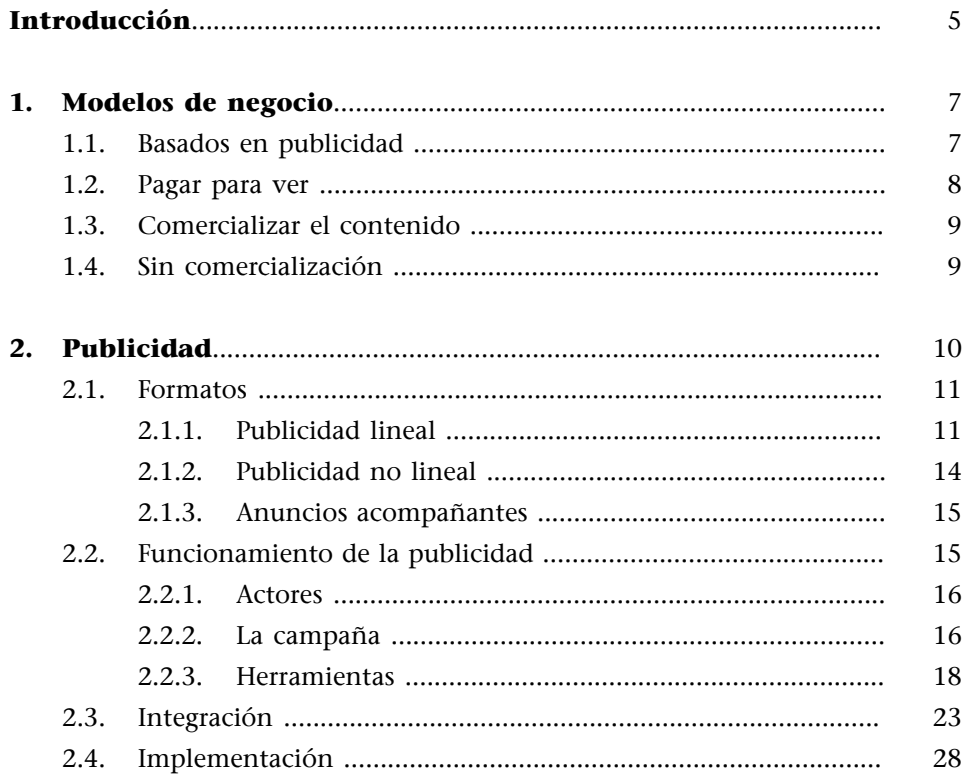

<span id="page-4-0"></span>La inmensa mayoría de proyectos tienen detrás un legítimo ánimo de lucro. Esto implica que hay que buscar formas de hacer dinero a partir del producto que hemos construido.

# **Observación**

En realidad, no se acostumbra a plantear exactamente tal y como se ha enunciado en el párrafo anterior. No se intenta hacer dinero a partir de un producto hecho, sino que se construyen los productos ya pensando en cómo se obtendrán ingresos.

Este tema es objetivo de asignaturas e incluso de carreras enteras. El objetivo de este capítulo es mucho más modesto, y más allá de una introducción, donde intentaremos caracterizar las diferentes formas de hacer dinero, nos centraremos en los aspectos más técnicos relacionados con la comercialización.

# **1. Modelos de negocio**

<span id="page-6-0"></span>Simplificando un poco, en los servicios de vídeo por Internet (o incluso webs en general) hay tres modelos de negocio, esto sí, con muchas variantes. Estos modelos no se alejan mucho de los existentes en televisión o radio.

# **1.1. Basados en publicidad**

<span id="page-6-1"></span>En este modelo, el servicio se ofrece "en abierto", es decir, con acceso para todo el mundo, y se intenta atraer a la audiencia con una oferta atractiva de contenidos. La forma de obtener ingresos es mediante la inclusión de publicidad, en sus diferentes formas en el servicio. Aquí el servicio no lo paga el consumidor, sino una tercera empresa (el anunciante). Quien provee el servicio tiene que encontrar un equilibrio beneficioso para él entre los costes (desarrollo, explotación, distribución, marketing, etc.) y los ingresos.

Dentro de este modelo de negocio, hay múltiples variantes. La publicidad se puede presentar como:

- **Publicidaddirecta**: El sitio web, o cualquier servicio en general, presenta la publicidad directamente y cobra por eso.
- **Patrocinio**: En lugar de buscar múltiples anunciantes, se opta por establecer una relación con una empresa que es la única que se anuncia en el sitio. Esta práctica es viable cuando el contenido representa unos valores que pueden asociarse a la marca patrocinadora y utilizarse para promover esta marca; este refuerzo de su imagen corporativa es lo que busca el patrocinador, para quien no siempre es viable un patrocinio. Se crea una relación más estrecha, más simbiótica entre patrocinador y patrocinado que la que se da en el caso de la publicidad directa. En el siguiente ejemplo se puede ver un sitio web patrocinado, con la imagen del patrocinador integrada en el contenido y toda la publicidad que aparece es del mismo patrocinador (que utiliza los espacios para anunciar sus productos)
- *Product placement*: Se incluyen en el contenido del vídeo productos comerciales que pagan por aparecer. Esta es una práctica muy extendida a todos los niveles, desde películas (cualquier James Bond muestra una serie de productos de lujo que pagan por aparecer asociados a la imagen del agente secreto), TV (todos los deportistas aparecen con ropa del patrocinador) y evidentemente en Internet. Con la ventaja de que la interactividad que este medio permite ayuda a hacer más efectiva esta práctica. Un ejemplo se puede encontrar en [este sitio web](http://www.livelinkvideo.com/samples.html) donde podéis ver con el ratón

### **Servicio "en abierto"**

Esto no descarta que se pueda pedir registro de usuario, obligatorio u opcional, con la finalidad de caracterizar al usuario u ofrecer servicios personalizados.

los productos anunciados, dónde comprarlos e incluso iniciar el proceso de compra.

### Ejemplo de sitio web patrocinado

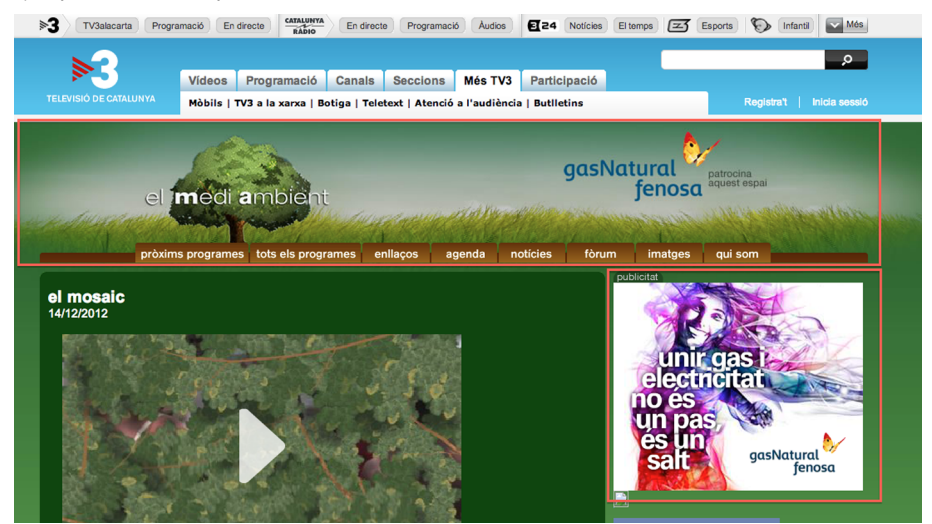

### **1.2. Pagar para ver**

<span id="page-7-0"></span>Una alternativa para no tener publicidad es hacer pagar para ver el contenido. Esto supone restringir el acceso y hacer pasar a los usuarios por un paso de pago previo al acceso al contenido. Este pago puede ser:

- **Suscripción**: Se requiere al usuario un alta en el servicio, con un compromiso de pago (fijo o variable) que da acceso al servicio. Un modelo muy explotado en la televisión tradicional. Aquí encontramos servicios como Netflix en Estados Unidos (uno de los ejemplos más exitosos) o en España, Yomvi, una iniciativa de Canal+ para poder ver el contenido de este canal, más contenido bajo demanda a través de Internet y en diferentes dispositivos.
- Pagos puntuales: Dado que en los servicios por Internet (también conocidos como Over the Top, u OTT) no se requiere hacer una instalación que represente un coste fijo inicial, muchos servicios optan por una versión más flexible que la anterior en la que se hace un pago en función del consumo. Este modelo facilita el acceso de los usuarios, puesto que no tienen que hacer frente a un coste inicial que puede ser elevado; por eso muchos servicios están escogiendo esta opción, y dejando los planes de suscripción como una opción tipo "tarifa plana" para usuarios que ya han probado el servicio y les gusta. Como ejemplos de este modelo podemos encontrar servicios como Wuaki o Amazon Instant Video.
- **Fremium**: En esta modalidad el servicio es gratuito, en abierto (y quizás con publicidad) y solo se hace pagar para acceder a contenido o funcionalidades extra, o "premium"; de aquí el nombre, mezcla de *free* y *premium*. El objetivo es utilizar lo gratuito para atraer audiencia (y quizás conseguir

una parte de ingresos vía publicidad) e intentar convencer al usuario de que pague para obtener algo más (más contenido, más calidad, más funcionalidades). Este es un modelo que recientemente se ha extendido con bastante éxito en el entorno de aplicaciones para smartphones, donde muchas se ofrecen gratuitamente pero permiten comprar más niveles, características extras, etc.

Todos los modelos en los que se pide un pago al usuario presentan dos implicaciones básicas:

- Todos los usuarios son reticentes a pagar, lo que de entrada supone un freno al acceso, y convencer al usuario es difícil.
- El usuario se crea unas expectativas de calidad, tanto en cuanto al contenido, como a la calidad técnica (imagen, sonido, facilidades de reproducción, etc.) y una calidad de servicio impecable (la tolerancia a caídas de servicio es mínima y las exigencias del servicio de atención, altas). Si estas expectativas no se cumplen, el fracaso está asegurado.

### **1.3. Comercializar el contenido**

<span id="page-8-0"></span>Finalmente, una alternativa para los productores de contenido es la de no crear un servicio, sino directamente comercializar el contenido a través de terceros, dejando toda la responsabilidad técnica, de comercialización y explotación al gestor del servicio, y compartiendo los ingresos con este. Esta estrategia se puede utilizar a muchos niveles; desde las grandes distribuidoras de películas que las comercializan a través de servicios como Wuaki, hasta productores ocasionales que suben vídeos de más o menos calidad a Youtube. O también una alternativa es la comercialización directa de contenido vía servicios como iStockPhoto.

# **1.4. Sin comercialización**

<span id="page-8-1"></span>Hay finalmente otro caso en el que el vídeo no tiene una comercialización directa. Es el caso en el que el contenido multimedia es un recurso más que complementa un servicio, pero que no tiene un objetivo comercial directo. Un ejemplo puede ser un sitio web que incluye vídeos para explicar el funcionamiento de productos, para promocionar la imagen de marca, etc. En este caso interesa medir la audiencia para ver el éxito del esfuerzo invertido al crearlos.

# **2. Publicidad**

<span id="page-9-0"></span>A partir de aquí nos centraremos en la publicidad. Los motivos para hacerlo son bastante contundentes:

**1)** En los modelos sin comercialización hay poco o nada que explicar, obviamente.

**2)** En los modelos de *pay per view* o comercialización de contenido

- Si nos ponemos en la posición del que licencia un contenido para que un sitio gestionado por terceros los comercialice, y analizamos cómo nos puede afectar técnicamente veremos que las implicaciones son pocas. Este es un negocio en el que los factores clave son la producción y la negociación contractual, ambos fuera del alcance del curso. A partir de que se llega a un acuerdo, se hace una entrega de materiales y no hay más.
- Si nos ponemos en la posición del que explota el servicio, la comercialización se centra en un compromiso, donde los gastos de explotación tienen que ser inferiores a los ingresos. Para conseguirlo hay múltiples estrategias, pero este tiene un campo de gestión empresarial fuera del alcance de este módulo.

**3)** Si el modelo de negocio se basa en patrocinio o *product placement,* tampoco hay unas implicaciones técnicas. En el primero es cuestión de buscar un patrocinador interesado y pactar cómo será su presencia en el servicio. En el *product placement*, la responsabilidad está en la producción del contenido, que tiene que incorporar la presencia de los productos pactados.

Por el contrario, la publicidad, y la publicidad en el vídeo concretamente, es un mundo complejo, con una relación estrecha con las audiencias y unas necesidades técnicas para hacer la implantación que hay que conocer. Y este es justamente el objetivo de la asignatura. En este apartado veremos:

- Qué formatos de publicidad son los más habituales en el entorno de vídeo por Internet.
- Cómo se realiza la planificación de la publicidad que aparece.
- Cómo se hace la integración para presentar la publicidad en los reproductores de vídeo y audio.

### **2.1. Formatos**

<span id="page-10-0"></span>Si bien la creatividad de los publicistas es infinita a la hora de crear formas de anunciar productos, con el tiempo hay algunas que acaban triunfando y popularizándose, hasta llegar a ser un estándar.

En el sector de la publicidad, el organismo que ha hecho más para estandarizar la publicidad en Internet es el IAB –Interactive Advertising Bureau, una organización que aglutina las principales empresas de los sectores de la publicidad y el marketing y que tiene como misión promover y defender los intereses del sector. Dentro de las actividades para promocionar el crecimiento está definir unos estándares y recomendaciones que ayuden a hacer los procesos más eficientes.

Encontramos dos tipos principales de publicidad:

# **2.1.1. Publicidad lineal**

<span id="page-10-1"></span>Es aquella que se muestra en lugar del contenido principal, interrumpiendo la reproducción y ocupando su lugar. Es el equivalente a los cortes publicitarios tradicionales de televisión y radio. En función del momento en que se muestra, podemos subdividirlos en:

**1)Pre-roll**: Publicidad que se muestra antes del contenido principal. Esto implica que la visibilidad del anuncio es muy elevada (todo el mundo lo tiene que ver antes de acceder al contenido), pero por el contrario, es muy intrusivo y afecta negativamente a la experiencia del usuario.

**2)Mid-roll**: Se muestra durante la visualización del contenido, interrumpiendo la emisión durante la duración de la publicidad.

**3)Tabla-roll**: Publicidad que se muestra una vez acabada la emisión del contenido. Esta forma de publicidad tiene una visibilidad mucho más limitada que los formatos anteriores, puesto que pocos usuarios acaban la reproducción y continúan para visualizar la publicidad. Justamente por eso, el impacto negativo en el usuario es bajo.

A diferencia de la publicidad en TV o Radio, aquí aparece una posibilidad de interacción con la publicidad, ofreciendo al usuario la posibilidad de llevarlo a obtener más información sobre el producto. El sistema habitual –en web– es que si se hace clic sobre el anuncio, se nos redirige al sitio que el anunciante ha decidido. Esta acción es conocida como *click-through*. En móviles o televisores conectados, dependiendo de las posibilidades técnicas, se pueden encontrar otras maneras de hacerlo. Haced la prueba e id a algún sitio web con vídeo y cuando aparezca la publicidad, veréis que el cursor del ratón, al pasar por encima del vídeo, cambia a la forma que tiene cuando estamos sobre un enlace.

Existen unas recomendaciones sobre cómo implementar correctamente estas formas de publicidad.

**1)** La duración de las publicidades tiene que ser como máximo 20 o 30 segundos.

**2)** Cuando se muestra la publicidad, tiene que estar claramente identificado que se trata de la publicidad y no del contenido. El cómo es algo que queda a elección de cada uno, pero tiene que ser suficientemente evidente.

**3)** Es preferible que la publicidad no se ponga en marcha automáticamente, sino que sea el usuario quien activamente pulse Play. El objetivo es doble: No ser excesivamente molestos para el usuario, pero también evitar que se reproduzcan publicidades que quizás el usuario no visualiza, y por lo tanto, no cumplen su objetivo.

**4)** Limitar la cantidad de publicidad que se muestra, en función de la duración del contenido real.

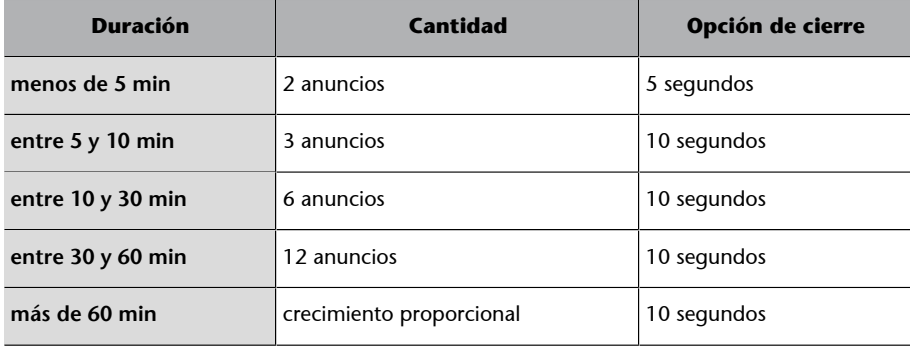

Estos anuncios tienen que distribuirse equitativamente entre los tres modelos: *pre, mid* y *post-roll.*

**5)** Se tiene que ofrecer al usuario una opción para saltarse la publicidad. Para mantener un equilibrio, se propone que aparezca esta opción pasado un tiempo determinado de reproducción de la publicidad (ver tabla anterior). Pasado este tiempo, se asume que el usuario ha visto lo suficiente como para que el sitio web pueda cobrarle al anunciante la reproducción de la publicidad. La opción para saltarse la publicidad tiene que estar claramente identificada.

Reproductor web identificando el contenido como publicidad y dando la opción de saltarla y reproducir el vídeo

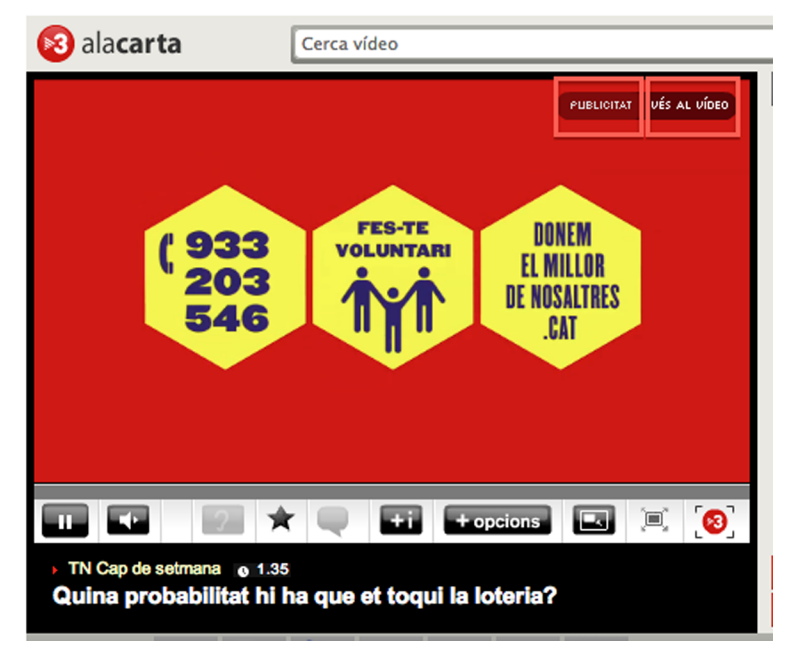

Más importante que recordar estas normas es entender que la publicidad, si bien es una forma de generar ingresos, también es percibida como una molestia por los usuarios. Esto obliga a buscar constantemente un equilibrio entre lo que el usuario puede soportar sin abandonar el servicio, y las necesidades de colocar más publicidad para generar ingresos. Las recomendaciones del IAB persiguen este objetivo, y es prudente seguirlas, pero no está de más estar atento al *feedback* que puedan darnos los usuarios respecto a la publicidad. Hay diferentes formas de captar este estado de ánimo:

- Si se incrementan las quejan enviadas por los diferentes canales de participación, es obvio que el rechazo crece.
- Las herramientas de analítica web pueden dar pistas interesantes. Cuando se planifican campañas agresivas de publicidad hay que estar atentos a si baja la audiencia. Por ejemplo, un efecto típico cuando se incluye un *midroll* es que hay un porcentaje de abandono cuando se pone en marcha la publicidad (el usuario no está dispuesto a aguantar la publicidad para poder continuar viendo el vídeo); si el porcentaje es relevante, hay que considerar eliminar el *mid-roll*.
- No es descartable preguntar activamente a los usuarios sobre su percepción con encuestas desde la web.

### **Observación**

Nos estamos centrando en vídeo, pero la publicidad en audio también existe, y puede encontrarse en los mismos formatos. Ahora bien, la estandarización no está tan avanzada puesto que el volumen de negocio no es comparable con el vídeo y no se ha trabajado tanto. Sin embargo, se pueden encontrar *pre-rolls, mid-rolls* o *post-rolls* en audio.

### **2.1.2. Publicidad no lineal**

<span id="page-13-0"></span>Este tipo de publicidad se muestra concurrentemente (al mismo tiempo) que el contenido principal. Se pueden encontrar dos variantes de esta modalidad:

**1)***Overlay*: El anuncio se superpone al vídeo, ocupando una parte de la pantalla. El anuncio puede ser una imagen (como en el ejemplo siguiente), otro vídeo o una animación. Se recomienda que el *overlay* ocupe no más de 1/5 parte de la imagen, con unas medidas de 300x50 o 450x50, a pesar de que en este caso se ha extraído de Youtube y las medidas son 480x70.

Ejemplo de *overlay* en Youtube

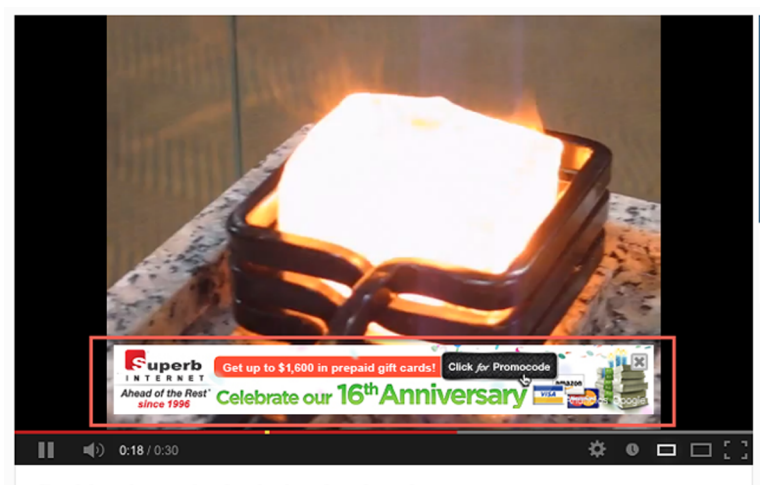

Red-hot ice cube by induction heating

La publicidad puede desaparecer automáticamente o mantenerse visible, pero siempre tiene que aparecer un aspa para permitir al usuario cerrarla. Naturalmente, no puede incorporar audio, puesto que se solaparía con el audio del contenido real.

2) *No overlay*: Similar al anterior, pero el anuncio no se solapa con el contenido, sino que se coloca en la parte superior o inferior, dentro del reproductor de vídeo, de modo que no afecte al contenido. Este formato actualmente es raramente utilizado.

La publicidad fuera de línea tiene ventajas e inconvenientes respecto a la publicidad en línea:

# **Pros:**

- Es menos intrusiva que la publicidad en línea, y por lo tanto tiene una mayor tolerancia por parte de los usuarios.
- Una imagen o animación tiene unos costes de producción muy inferiores a un anuncio de vídeo, lo que lo hace un formato más asequible.

### **Enlace recomendado**

Las especificaciones de publicidad por youtube se pueden encontrar aquí: [http://](http://support.google.com/youtube/bin/static.py?hl=en&page=guide.cs&guide=30071&topic=30072&answer=1072949) [support.google.com/you](http://support.google.com/youtube/bin/static.py?hl=en&page=guide.cs&guide=30071&topic=30072&answer=1072949)[tube/bin/static.py?hl=en&](http://support.google.com/youtube/bin/static.py?hl=en&page=guide.cs&guide=30071&topic=30072&answer=1072949) [page=guide.cs&guide=30071](http://support.google.com/youtube/bin/static.py?hl=en&page=guide.cs&guide=30071&topic=30072&answer=1072949) [&topic=30072&answer=](http://support.google.com/youtube/bin/static.py?hl=en&page=guide.cs&guide=30071&topic=30072&answer=1072949) [1072949](http://support.google.com/youtube/bin/static.py?hl=en&page=guide.cs&guide=30071&topic=30072&answer=1072949)

- Por el contrario, es un formato diferente de los tradicionales anuncios televisivos, en los que muchas veces se reutiliza también el entorno en línea. En este caso no es posible este reciclaje.
- La capacidad de atracción de los *overlay* es menor que la publicidad lineal.
- A nivel de imagen, los anuncios a pantalla completa permiten crear experiencias visuales más atractivas (y de producción más cara), hecho que los anunciantes agradecen.

# **2.1.3. Anuncios acompañantes**

<span id="page-14-0"></span>Otra estrategia publicitaria pasa para poner un anuncio acompañante junto al que se reproduce en la ventana del vídeo, del mismo anunciante, con el objetivo de reforzar el mensaje y de mantener la visibilidad una vez el anuncio incrustado al vídeo ha desaparecido. Este anuncio acompañante puede ser de cualquiera de las modalidades de creatividades utilizadas en la web.

Ejemplo de vídeo de publicidad con anuncio acompañante

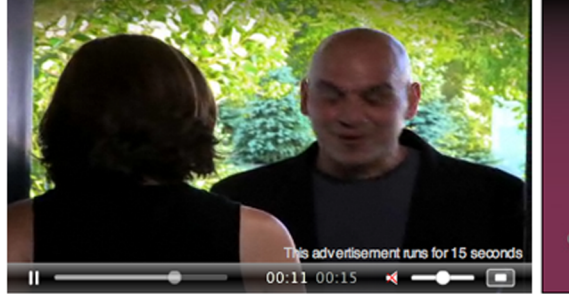

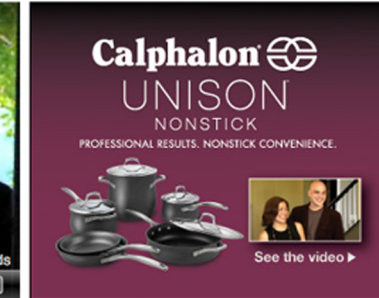

# **Observación**

**Ejemplo**

Estos anuncios acompañantes no se utilizan en móviles o televisores conectados. En los primeros, por carencia de espacio en pantalla; en los segundos, porque la visualización del vídeo normalmente se realiza a pantalla completa.

Detalles sobre estos formatos se pueden encontrar en "[Estándares de formatos](http://www.iabspain.net/wp-content/uploads/downloads/2012/02/Estandares_formatos_publicitarios_videoinstream.pdf) [publicitarios de vídeo In-Stream"](http://www.iabspain.net/wp-content/uploads/downloads/2012/02/Estandares_formatos_publicitarios_videoinstream.pdf), publicado por el capítulo español del IAB.

# **2.2. Funcionamiento de la publicidad**

<span id="page-14-1"></span>Para poder continuar, hay que explicar primero los diferentes actores que intervienen en la publicidad en línea. Con pequeñas diferencias, este escenario es el mismo para todos los formatos de publicidad en línea y para todo tipo de dispositivos.

En la explicación se harán algunas simplificaciones, con el objetivo de que sea más fácil de entender, y posteriormente iremos complicando el modelo, pero hay que decir que, en realidad, las variaciones sobre el modelo general son infinitas. La razón es que las empresas innovan constantemente buscando formas más eficaces de trabajar, diversificándose en múltiples negocios, creando

Ejemplos de los diferentes formatos de publicidad en acción se pueden ver en vivo en esta dirección: [http://](http://www.noprimetime.com/about-npt/ad-formats.html) [www.noprimetime.com/](http://www.noprimetime.com/about-npt/ad-formats.html) [about-npt/ad-formats.html](http://www.noprimetime.com/about-npt/ad-formats.html)

nuevos servicios y formatos de publicidad que alteran el modelo general. Pero son extensiones, variaciones, mejoras al modelo base, que continúa constante y que eso es lo que hay que entender.

# **2.2.1. Actores**

<span id="page-15-0"></span>Los actores fundamentales son dos:

**1)Editor**: También llamado publicador. Es la persona o empresa que gestiona uno o varios servicios (sitio web, aplicación, etc.) donde se puede poner publicidad. Este prepara en su servicio diferentes espacios (posiciones publicita**rias**) donde se podrá mostrar publicidad. El equipo comercial de esta empresa busca anunciantes que deseen aparecer en estas posiciones.

**2)Anunciante**: Es la empresa que desea anunciar un producto y busca donde hacerlo. Esta empresa prepara una **creatividad**, que puede ser un vídeo, una animación, una imagen, etc. para uno de los tipos de publicidad que hemos identificado anteriormente (*pre-roll, overlay*, etc.) y que es la que se mostrará por pantalla. Su equipo de marketing define una **campaña** (objetivos, número de veces que se mostrará, público objetivo, etc.) y busca los sitios más adecuados (por afinidad de temas, reputación, etc.) para mostrarla, y establecen un contrato.

Estos dos actores, a menudo trabajan delegando tareas a otras empresas. Esto introduce nuevos actores en escena:

**1)Agenciadepublicidad**: Trabaja para los anunciantes encargándose de todo el proceso creativo (desde la conceptualización de la campaña publicitaria, la elaboración del producto final y la búsqueda de los lugar donde mostrar la publicidad).

**2)Reddepublicidad(***advertisingnetwork***o***adnetwork***)**: Es una empresa que conecta anunciantes y agencias con sitios que tienen espacio para mostrarla aglutinando oferta y demanda y simplificando la tarea a los dos. Ejemplos: Para un anunciante, en lugar de ir buscando diferentes lugares donde poner una gran campaña de publicidad, la red la puede distribuir entre decenas o centenares de lugares para llegar a la audiencia deseada. Por otro lado, un editor, en lugar de perseguir anunciantes, puede ceder las posiciones publicitarias a una red para que las llene.

# **2.2.2. La campaña**

<span id="page-15-1"></span>Esta es la unidad de planificación y contratación básica. Los elementos de una campaña son:

**1)** Un objetivo. Ya sea promocionar una marca, vender un producto, un partido político, etc.

**2)** Está compuesta por una o varias creatividades, que pueden ser de formatos diferentes y destinadas a uno o varios medios (en línea, prensa, TV, etc.), puesto que normalmente la coordinación entre medios las hace más eficaces.

**3)** Las dimensiones pueden ir de campañas multimillonarias de primeras marcas, que engloban todos los medios, hasta anuncios para *ad-words* de una tienda local. En el caso en línea, a un editor le contratan una cantidad determinada de **impresiones** (una impresión es cada vez que el anuncio se muestra) a hacer en un plazo de tiempo determinado.

**4)** Hay diferentes maneras de tarifar las campañas. Las más habituales son:

- **CPM(***costpermille***)**: Precio por cada mil impresiones.
- **CPV(***costpervisitor***)**: Precio por cada mil usuarios únicos que han visto la creatividad. Esto requiere que el editor controle a quien le muestra una creatividad, puesto que si la muestra dos veces al mismo usuario, está perdiendo dinero. El control de los usuarios que han visto la publicidad, igual que vemos en las audiencias, se hace mediante *cookies*.
- **CPC(***costperclick***)**: Se paga por cada vez que el usuario interacciona con la publicidad (cuando hace clic sobre ella). Es un modelo en el que el editor asume más riesgo, pero Google, con su *ad-words* lo ha popularizado enormemente.
- **CPA(***costperaction***)**: Se paga por cada vez que el usuario ha completado la transacción que el anuncio proponía. Se utiliza para anuncios muy dirigidos a compras o actividades en línea en general. Por ejemplo, un anuncio puede incitar a daros de alta en una comunidad de búsqueda de pareja; entonces se paga por cada vez que un usuario procedente del sitio web del editor se ha suscrito al servicio.

Aún hay más variantes, y al final cómo se realizará el pago, por el que no se puede teorizar demasiado, resulta una decisión entre las partes.

Podéis encontrar iniciativas como "Te publico la campaña y a cambio me regalas X unidades del producto anunciado para un concurso que estoy preparando" o "Tú me anuncias en la web y a cambio yo te anuncio en la TV"

Aunque el modelo sea CPM o CPV, donde es indiferente el éxito que tenga la campaña a la hora de facturar, el porcentaje de usuarios que han interactuado con la publicidad (conocido como *Click-throughratio*) es extremadamente importante para el anunciante, pero también para el editor, puesto que unos malos resultados hacen bajar la posibilidad de obtener nuevos contratos, o de negociar un CPM elevado.

# **2.2.3. Herramientas**

<span id="page-17-0"></span>La herramienta fundamental para la gestión de la publicidad en línea es un tipo de software llamado *adserver* (servidor de publicidad).

Su funcionamiento es el siguiente:

## 1) Para la planificación

**a)** El editor da de alta las posiciones que tiene disponibles en sus servicios en la herramienta, identificando qué tipo de creatividad puede ir en ella (un *preroll*, un *banner*, etc.) y crea el catálogo.

**b)** Basado en lo tratado anteriormente (o en datos introducidos manualmente) el *ad server* calcula cuántas veces prevé que una posición se mostrará, y por lo tanto, qué puede comprometerse a ofertar al publicador; esto es el **inventario**.

**c)** Cuando se hace la contratación de una campaña, el editor la planifica utilizando el *ad server*. Esto es:

- Introduce la creatividad en la herramienta.
- La asigna a una o varias posiciones publicitarias, en función de los acuerdos con el anunciante, de donde crea que tendrá más éxito (poner anuncios de detergente en una posición publicitaria de una sección de deportes es fracaso seguro) y de la disponibilidad que tenga (puede calcular que funcionaría muy bien en la portada, pero ya la tiene comprometida).

Los *ad server* tienen muchas opciones para planificar publicidades, incluyendo rotaciones entre campañas en la misma posición, detener campañas cuando se ha llegado al límite pactado, controlar el dispositivo del usuario (no mostrar un software para Windows en dispositivos Apple, porque no son público objetivo) , controlar exclusiones (no se pueden alternar dos marcas del mismo producto en una misma posición o sección).

Aparte de cumplir con lo pactado con el anunciante, una buena planificación puede hacer subir la *click-through ratio* y por lo tanto, los ingresos.

### Esquema de la planificación en un *ad server*

### Web

Ad server

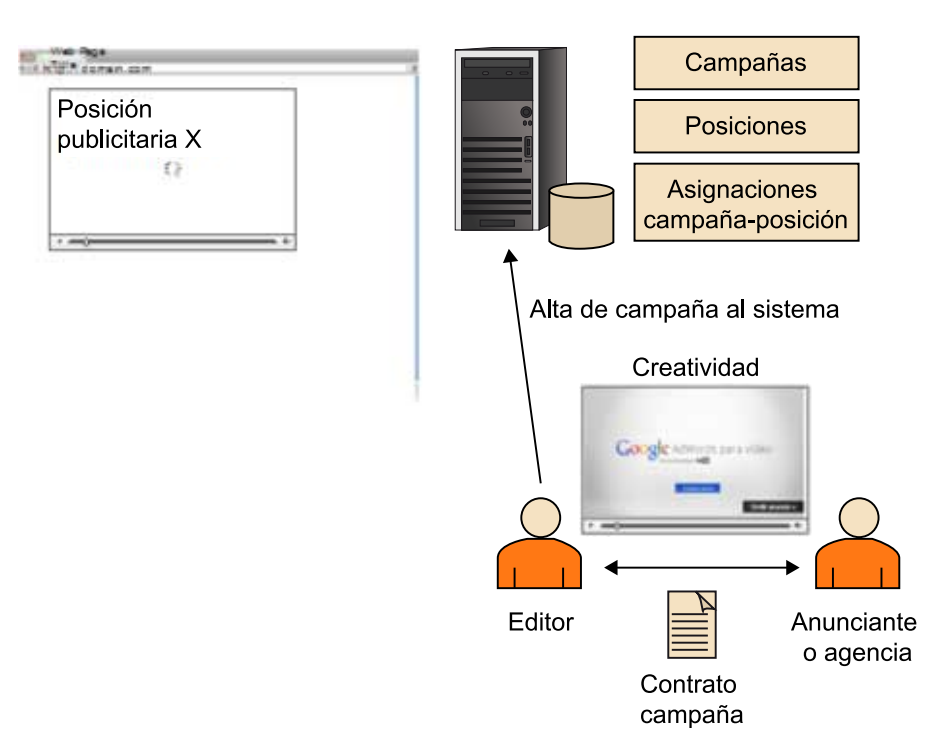

Planificar tiene su complejidad.

- No todas las campañas proporcionan los mismos ingresos.
- El inventario es limitado, y predecir cuál será la cantidad de impresiones disponibles no es una ciencia exacta, ni con las mejores herramientas.
- Los anunciantes acostumbran a exigir contractualmente un cierto número de impresiones comprometidas, por lo que hay que ser prudente en las cantidades vendidas.

Por eso es interesante hacer una catalogación de los tipos de campañas y planificar por orden de interés:

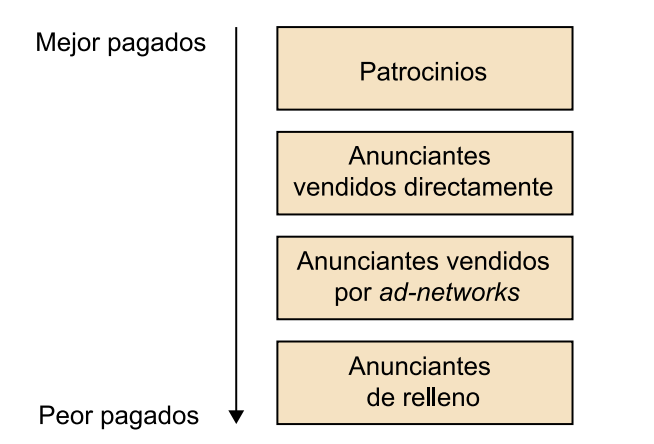

- Los patrocinios, a pesar de que son complicados de lograr, acostumbran a tener una vuelta en ingresos elevada. Son el primer cliente que hay que satisfacer.
- Los anuncios contratados directamente entre editor y anunciante acostumbran a dar unos buenos ingresos, puesto que no hay intermediarios y ha habido una tarea de identificación de objetivos esmerada.
- En tercer lugar, tenemos los anuncios contratados a través de redes de anunciantes, que agregan oferta y gestionan campañas muy grandes, por lo que el CPM acostumbra a ser más bajo. Con todo, exigen unos compromisos de impresiones.
- Finalmente, para llenar las posiciones que puedan quedar libres, se acostumbra a recurrir a anuncios de relleno que gestionan las grandes redes (como Google), que sin compromiso de impresiones se utilizan para llenar cuando no hay ninguna campaña programada.

El objetivo es asignar cuanto más inventario posible a las tipologías mejor pagadas, naturalmente. Una explicación más detallada del proceso de venta se puede encontrar en *How publishers sell add inventory*.

### 2) En el uso

**a)** Cuando un usuario abre un reproductor que tiene configurada una posición publicitaria, este hace una llamada al *ad-server* preguntando qué creatividad tiene que mostrar.

**b)** El *ad server* contesta con los datos necesarios del anuncio, que incluye:

- Cuál es la creatividad a mostrar.
- Cuál es la URL a la que se tiene que redirigir al usuario cuando interaccione con la creatividad.
- Cuál es la URL donde hay que notificar que la publicidad se ha mostrado.

**c)** El reproductor carga la publicidad, y si el usuario empieza la reproducción, informa al *ad server.*

**d)** Si el usuario interacciona con la publicidad, lo notifica al *ad server* y a continuación lleva al usuario al lugar indicado por el anunciante.

Este proceso puede verse en el gráfico siguiente:

# Esquema de la interacción reproductor/*ad server*

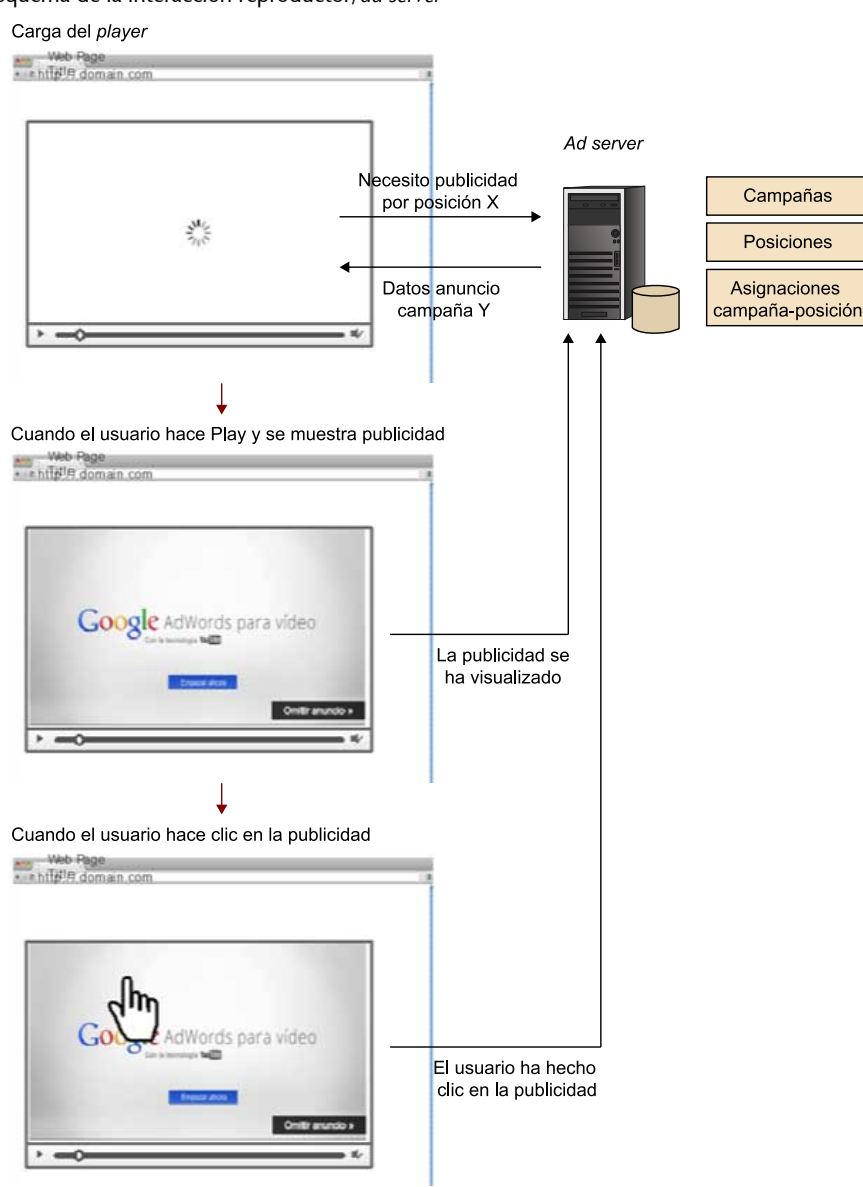

Este escenario se puede complicar un poco porque a menudo podemos encontrar más de un *ad server* en acción. Un escenario típico de esta acción es cuando se utilizan *ad-networks* para llenar el inventario libre.

### Interacción del *player* con dos *ad servers*

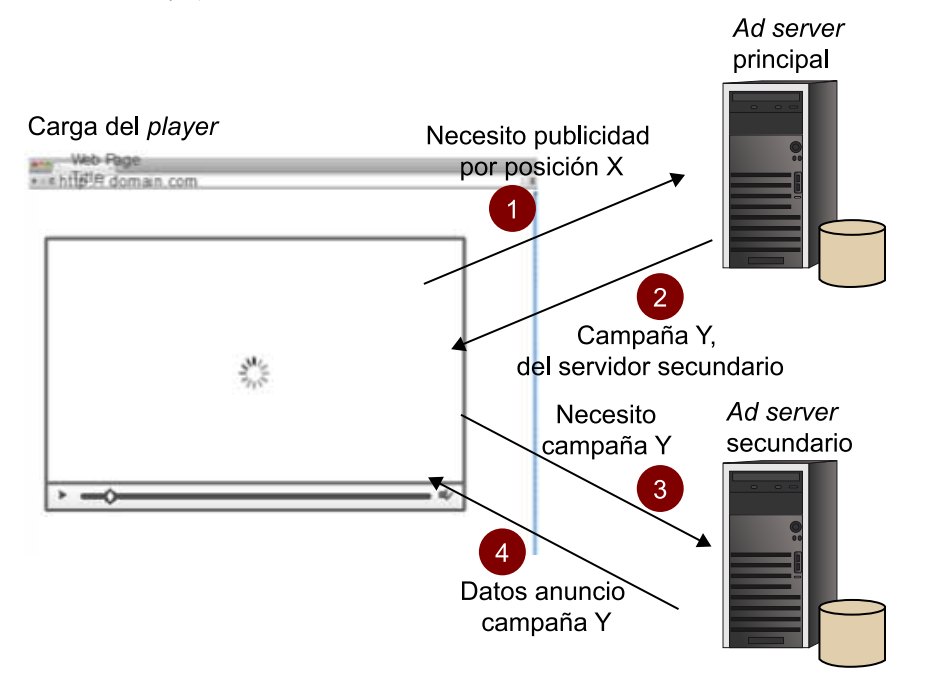

En este caso, la respuesta del primer *ad server* no es una creatividad a mostrar, sino una redirección a un segundo *ad server* que es el que gestiona la campaña. Esto puede suceder en dos casos:

- El primer *ad server* no tiene ninguna campaña a mostrar, y antes de dejarla vacía, la redirige al servidor de una red que llenará con alguna campaña disponible.
- La campaña está planificada en el primer *ad server*, pero como la gestión se ha hecho a través de una red que gestiona su propio *ad server*, la creatividad la entrega el segundo *ad server* y así la red tiene unas estadísticas globales de la campaña.

En muchos casos, este software se puede utilizar en forma de servicio, por empresas que ofrecen el servicio llaves en mano.

- DoubleClick, ahora parte de Google.
- SmartAdServer.
- Atlas.
- OpenX: Uno de los pocos que tiene la modalidad de servicio y producto instalable, con una versión OpenSource.

Más información al respecto se puede encontrar en la Wikipedia, en el artículo Online Advertising y los enlaces que salen de este.

### **2.3. Integración**

<span id="page-22-0"></span>El último paso será ver cómo se realiza técnicamente el proceso por el cual el reproductor hace la llamada al *ad server* y este devuelve la creatividad para mostrarla.

En el entorno de vídeo en línea, el IAB ha desarrollado un protocolo, que ha devenido prácticamente un estándar para la comunicación. Se denomina VAST (*video ad serving template*) y se puede encontrar traducido al castellano, la versión 2.0, en la web del IAB Spain, y la versión 3.0, de junio del 2012 en la web principal del IAB. Dada su popularidad, nos centraremos en este.

El objetivo de disponer de un protocolo estandarizado es permitir que los diferentes reproductores y *ad servers* puedan interactuar entre sí, sin requerir adaptaciones cada vez que se cambia de *ad server*. Los *player* son desarrollados por los equipos de cada servicio (si quieren una experiencia de usuario muy personalizada), por plataformas de vídeo en línea, CDN o fabricantes de dispositivos; si cada uno de ellos tiene que añadir código para interactuar con cada fabricante de *ad servers*, el coste y la complejidad crecen enormemente.

Naturalmente, todo el proceso se inicia con una llamada HTTP que el *player* realiza hacia el *ad server*. Los parámetros de esta llamada no están estandarizados y cada *ad server* decide cómo tiene que ser, pero habitualmente, al menos dos están presentes bajo varios nombres y formatos:

- Identificador del publicador.
- Identificador de la campaña.

El siguiente es un ejemplo extraído de la web del IAB. A esta petición, el *ad server* devuelve un xml con la información necesaria para el reproductor.

### **Ejemplo de llamada a** *ad server*

```
http://ad3.liverail.com/?LR_PUBLISHER_ID=1331
&LR_CAMPAIGN_ID=229&LR_SCHEMA=vast2
```
El formato de xml devuelto, tal y como está descrito en las especificaciones, permite especificar:

- Uno o varios formatos de publicidad de los descritos anteriormente.
- Una o varias redirecciones (llamadas *wrapper* XML en el estándar) apuntando a otro *ad server* donde está la información de la publicidad.

Veamos un par de ejemplos y analizaremos los atributos más relevantes:

**1)** El *tag<Ad>* es el que contiene toda la información, y tiene un parámetro obligatorio: el *id*, que identifica el conjunto. Todas las respuestas que el *player* envía al *ad server* contienen este *id* y esto permite que este identifique de dónde vienen las llamadas.

**2)** <Impression> identifica la URL a la que el *player* hará una llamada HTTP en cuanto alguna de las creatividades se muestre. Este parámetro es obligatorio.

**3)** La respuesta puede incluir una creatividad (como en este caso) o varias. Por eso hay un *tag<Creatives>* que incluye uno o más *<Creative>*. Dentro de este último está toda la definición de una creatividad a mostrar, incluyendo el tipo (*<Linear>* en este caso), la duración, etc.

**4)** Si el *ad server* desea hacer un seguimiento más exhaustivo de lo que sucede con la creatividad, puede solicitar hacer el seguimiento de varios eventos con el *tag<TrackingEvents>*, que puede incluir una lista de eventos posibles, definidos en el estándar, con la URL a invocar cuando suceda el evento. En este caso, tenemos "*start*" y "*complete*" que son autoexplicativos. La lista completa es *CreativeView, start, midpoint, firstQuartile, thirdQuartile, complete, mute, unmute, pause, rewind, resume, fullscreen, expand, collapse, acceptInvitation* y *close.*

**5)** *<VideoCkicks>* permite indicar las URL a las que se tiene que invocar cuando el usuario haga clic sobre las creatividades. Puede contener varios elementos, pero los más típicos son *<ClickThrough>* que indica la URL a la que se tiene que enviar el usuario cuando haga clic, y <*ClickTracking>* que indica la URL del *ad server* que registrará este hecho.

**6)** Finalmente*, <MediaFiles>* incluye una lista de los ficheros que componen la creatividad a mostrar. En este caso, un vídeo que aparece especificado dentro de un *<MediaFile>*.

**Ejemplo XML de respuesta VAST con una creatividad en línea**

```
<?xmlversion="1.0" encoding="UTF-8"?>
<VAST version="2.0">
<Ad id="601364">
\n  <InLine>
<AdSystem>Acudeo Compatible</AdSystem>
<AdTitle>VAST 2.0 Instream Test 1</AdTitle>
<Description>VAST 2.0 Instream Test 1</Description>
<Error>http://myErrorURL/error</Error>
<Impression>http://myTrackingURL/impression</Impression>
<Creatives>
<CreativeAdID="601364">
\langleLinear\rangle<Duration>00:00:30</Duration>
<TrackingEvents>
<Trackingevent="creativeView">http://myTrackingURL/creativeView
\langle/Tracking>
<Trackingevent="start">http://myTrackingURL/start</Tracking>
<Trackingevent="complete">http://myTrackingURL/complete</Tracking>
</TrackingEvents>
<VideoClicks>
<ClickThrough>http://www.tremormedia.com</ClickThrough>
<ClickTracking>http://myTrackingURL/click</ClickTracking>
</VideoClicks>
<MediaFiles>
<MediaFiledelivery="progressive" type="video/x-flv" 
bitrate="500" width="400" height="300" 
scalable="true" maintainAspectRatio="true">
http://cdnp.tremormedia.com/video/acudeo/Carrot_400x300_500kb.flv
</MediaFile>
</MediaFiles>
</Linear>
</Creative>
</Creatives>
</InLine>
\langle / Ad>
</VAST>
```
El flujo de acciones en este ejemplo sería:

**1)** El usuario accede al *player* para visualizar un vídeo, y este tiene configurada una posición publicitaria.

**2)** El *player* hace una llamada al *ad server*, pidiendo una publicidad para la posición publicitaria configurada.

**3)** El *ad server* contesta con el XML anterior.

**4)** El *player* carga el vídeo de publicidad indicado en *<MediaFile>*.

**5)** Cuando empieza la reproducción, hace una llamada para informar a la URL indicada por *<Impression>*.

**6)** Como tiene configurado un *<Trackingevent="start">* hará también una llamada al iniciar la reproducción en esta URL.

**7)** Si el usuario hace clic en la publicidad, lo notificará al *ad server* llamando a la URL indicada en *<ClickTracking>* y después llevará al usuario a la página indicada por *<ClickThrough>*.

**8)** Si el usuario no hace una acción para saltarse la publicidad y la reproduce hasta el final, se generará en aquel momento una llamada a la URL *<Trackingevent="complete">*.

**9)** Se reproducirá el contenido principal.

### Ejemplo 2: Creatividad en línea con redirección

Este es un ejemplo en el que se encadenan dos *ad server*s. El principal devuelve un XML que no incluye la creatividad sino una redirección a otro *ad server*, que es el que devolverá la publicidad a mostrar (un XML como el del ejemplo 1). Un caso de uso es cuando el editor ha decidido que aquella posición publicitaria la cede a una red de publicidad que opera con su propio *ad server*; entonces el editor configura en su *ad server* los datos del servidor secundario, y se acaba generando un XML VAST como este. A destacar de esta respuesta:

**1)** El *tag<Wrapper>* indica que hay una redirección.

**2)** *<VASTAdTagURI>* especifica la URL del servidor secundario que devolverá la creatividad (o creatividades).

**3)** El servidor principal, puede estar interesado en tener control de lo que ha sucedido con la publicidad, por eso puede incluir el *tag<Impression>* y también *tags* de *<Tracking>* o *<VideoClicks>*. Si se indican, el *player* notificará a las URL de ambos XML.

### **Ejemplo de XML VAST con redirección**

```
<?xmlversion="1.0" encoding="UTF-8"?>
<VAST version="2.0">
<Ad id="602833">
<Wrapper>
<AdSystem>Acudeo Compatible</AdSystem>
<VASTAdTagURI>http://demo.tremormedia.com/proddev/vast/vast_inline
_linear.xml</VASTAdTagURI>
<Impression>http://myTrackingURL/wrapper/impression</Impression>
<Creatives>
<CreativeAdID="602833">
<Linear>
<TrackingEvents>
</TrackingEvents>
\langleTinear>
</Creative>
</Creatives>
</Wrapper>
\langle / Ad>
</VAST>
```
Si suponemos que la redirección anterior devuelve un XML como el del ejemplo 1, la secuencia de acciones del *player* sería:

**1)** El usuario accede al *player* para visualizar un vídeo, y este tiene configurada una posición publicitaria

**2)** El *player* hace una llamada al *ad server*, pidiendo una publicidad para la posición publicitaria configurada

**3)** El *ad server* contesta con el XML anterior.

**4)** El *player* detecta que es una redirección al encontrar el *tag<Wrapper>* y llama a la URL indicada en <VASTAdTagURI>.

**5)** El *ad server* secundario contesta con el XML del ejemplo 1.

**6)** El *player* carga el vídeo de publicidad indicado en *<MediaFile>.*

**7)** Cuando empieza la reproducción, hace dos llamadas para informar a la URL indicada por *<Impression>* de cada *ad server*.

**8)** Como tiene configurado un *<Trackingevent="start">* hará también una llamada al iniciar la reproducción a esta URL, pero sólo del *ad server* secundario.

**9)** Si el usuario hace clic en la publicidad, lo notificará al *ad server* secundario llamando a la URL indicada en *<ClickTracking>* y después llevará al usuario a la página indicada por *<ClickThrough>*.

**10)** Si el usuario no hace una acción para saltarse la publicidad y la reproduce hasta el final, se generará en aquel momento una llamada a la URL *<Trackingevent="complete">* indicada por el *ad server* secundario.

**11)** Se reproducirá el contenido principal.

Este es un caso normal. Es habitual encadenar dos o tres *ad server*s, y todos ellos piden estar informados de todas las acciones, por lo que cada publicidad puede generar un número de llamadas HTTP significativo. Pero es muy importante en este sector poder entregar datos fiables a los clientes de lo que ha sucedido con su publicidad, así como poder comprobar que los datos que otros actores de la cadena entregan, por lo que, en algunos casos, el anunciante o la agencia solicitan que se incluyan URL suyas para recoger datos de las campañas publicitarias, independientemente de los *ad server*s de los publicadores o redes de publicidad.

### **Ejemplo**

Más ejemplos de llamadas se encuentran aquí:

[http://www.iab.net/guideli](http://www.iab.net/guidelines/508676/digitalvideo/vast/vast_xml_samples)[nes/508676/digitalvideo/vast/](http://www.iab.net/guidelines/508676/digitalvideo/vast/vast_xml_samples) [vast\\_xml\\_samples](http://www.iab.net/guidelines/508676/digitalvideo/vast/vast_xml_samples)

### **2.4. Implementación**

<span id="page-27-0"></span>VAST es una especificación. Esto es, una descripción teórica de que hay que hacer la comunicación entre *player* y *ad server*. La mayoría de *ad server*s en el mercado (todos los indicados anteriormente y otros) lo cumplen, y se pueden encontrar en el mercado numerosos *players* que implementan el protocolo. En el entorno web, podemos encontrar más implementaciones, como por ejemplo, JWPlayer, uno de los más reputados y extensos; o el *player* de la plataforma de vídeo Brightcove. Pero ya están apareciendo para dispositivos móviles y parece que los televisores conectados también se están apuntando al estándar.